# Welcome!

## **COMP1511 18s1 Programming Fundamentals**

## <sup>1</sup> COMP1511 18s1 **— Lecture 10 —** Strings+Arrarys+Functions

#### Andrew Bennett

<andrew.bennett@unsw.edu.au>

Jashank Jeremy

<jashank.jeremy@unsw.edu.au>

## **Before we begin…**

introduce yourself to the person sitting next to you

**why** did they decide to study **computing**?

#### **Overview**

#### **after this lecture, you should be able to…**

understand the basics of working with **getchar**, **putchar**, **fgets**

write programs using **strings** to solve simple problems

have a deeper understanding about **arrays**

have a deeper understanding about **calling functions** and **function parameters**

have a deeper understanding about **passing values** into functions

(note: you shouldn't be able to do all of these immediately after watching this lecture. however, this lecture should (hopefully!) give you the foundations you need to develop these skills. remember: programming is

like learning any other language, it takes consistent and regular practice.)

### Admin

#### **Don't pan i c !**

#### assignment 1 due TONIGHT

you can do it!

**week 5 weekly test** due thursday

don't be scared!

#### **lab marks** released

post in class forum || email your tutor

don't forget about **help sessions**!

see course website for details

a **string** is an **array** of **characters**

 $char$  name $[]$  = "ANDREW";

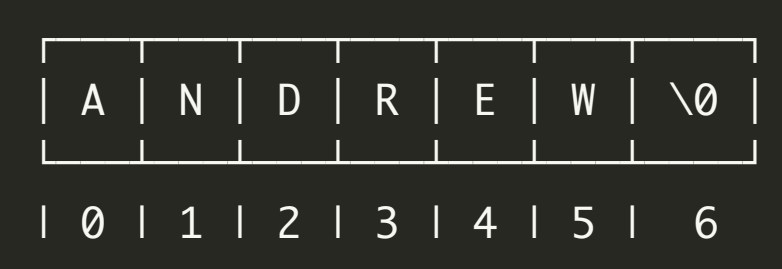

#### characters store **ASCII** values

 $char$   $name[] = "ANDREW";$ 

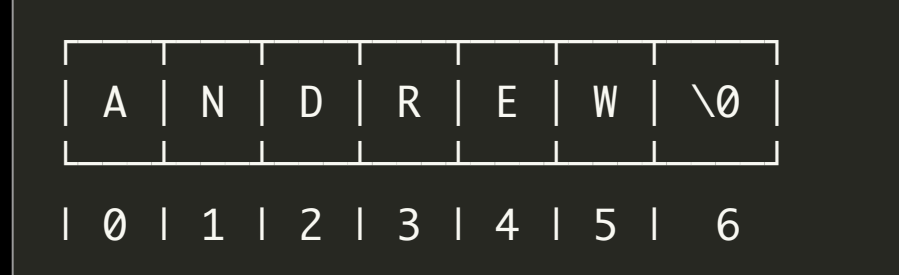

#### is equivalent to

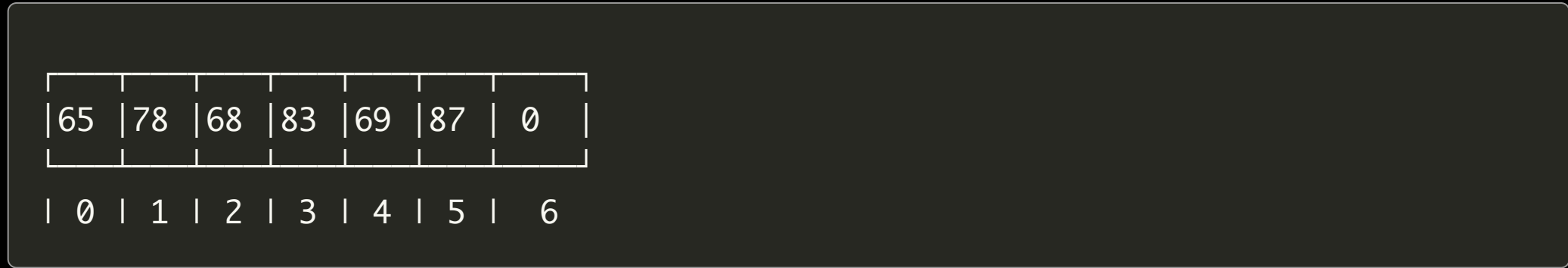

never use the ASCII values directly

```
char name[] = "ANDREW";
```

```
// Prints out A
printf("name[0] as a char is: %c\n");
```

```
// Prints out 65
printf("name[0] as an int is: %d\n");
```
**never** use the ASCII values directly

```
int some_letter = 'A';
int another_letter = 65;
assert(some_letter == another_letter);
```
we can acccess the ASCII value for the letter A with 'A'.

much better to use 'A' than 65 – **why**?

#### letters are just ASCII values are just letters

ASCII values are **sequential**

printf("the ascii value for %c is: %d\n", 'A' , 'A'); printf("the ascii value for %c is: %d\n", 'B' , 'B'); printf("the ascii value for %c is: %d\n", 'C' , 'C');

#### letters are just ASCII values are just letters

this means we can do cool things

// what will something be? int something =  $^{\prime}B^{\prime}$  -  $^{\prime}A^{\prime}$ ;

#### getchar and putchar

#### getchar()

reads a character from standard input returns an **int**

putchar('A')

prints a character to standard output

let's try it!

### using getchar and putchar in a loop

```
while (c != EOF) {
    printf("%c", c);
    c = getchar();}
```
### using getchar and putchar in a loop

```
int c = ????
while (c != EOF) {
    printf("%c", c);
    c = getchar();}
```
### using getchar and putchar in a loop

```
int c = getchar();
while (c != EOF) {
    printf("%c", c);
    c = getchar();}
```
## up next: beyond getchar()

- 
- 
- 
- 
- -
- 
- -

15

#### More input

what if we wanted to scan more than one character at a time?

## More input

(re-)introducing: fgets

#### More input

fgets(array, array size, stream) reads a line of text

**array** - char array in which to store the line **array size** - the size of the array **stream** - where to read the line from, e.g. stdin

fgets won't try to store more than **array size** chars in the array

let's try it out!

#### fgets vs gets

**never** use the function gets! (why?)

man pages + demo

## up next: where is everything?

- 
- 
- -
	-
- -
	- - -

### Arrays

what **are** arrays?

### Arrays in memory

how are they **stored** in memory?

### Arrays in memory

what **else** is stored in memory?

hint: everything!

### Everything in memory

why does this matter?

#### Function memory

variables in a function can only be accessed by that function.

**why**?

# up next: calling functions

- 
- 
- 
- 
- 
- -
- 
- 
- -

26

#### Passing values into functions

functions receive a **copy** of the **value** of the function parameter

#### Passing arrays into functions?

if functions can't modify anything outside of their function how do arrays work?

[farnarkle.c](https://cgi.cse.unsw.edu.au/~cs1511/lab/05/farnarkle.c)

#### Farnarkles

int hidden\_tiles[N\_TILES]; printf("Enter hidden tiles: "); read\_tiles(hidden\_tiles); print\_tiles(hidden\_tiles); test\_farnarkle\_ai(hidden\_tiles)

[farnarkle.c](https://cgi.cse.unsw.edu.au/~cs1511/lab/05/farnarkle.c)